# **Tompkins Cortland Community College Master Course Syllabus**

# **Course Discipline and Number: CAPS 111 Year: 2018-2019 Course Title: Introduction to Word Processing <b>Course 1 Credit Hours: 1**

*Attendance Policy: To maintain good grades, regular attendance in class is necessary. Absence from class is*  considered a serious matter and absence never excuses a student from class work. It is the responsibility of all *instructors to distribute reasonable attendance policies in writing during the first week of class. Students are*  required to comply with the attendance policy set by each of their instructors. Students are not penalized if they are *unable to attend classes or participate in exams on particular days because of religious beliefs, in accordance with Chapter 161, Section 224-a of the Education Law of the State of New York. Students who plan to be absent from classroom activity for religious reasons should discuss the absence in advance with their instructors. See college catalog for more information.*

*Services for Students with Disabilities: It is the College's policy to provide, on an individual basis, appropriate academic adjustments for students with disabilities, which may affect their ability to fully participate in program or*  course activities or to meet course requirements. Students with disabilities should contact the Coordinator of *Access and Equity Services, to discuss their particular need for accommodations. All course materials are available in alternate formats upon request.*

## **Course Description**

An introduction to the operation and uses of a word-processing program that covers topics related to the objectives used for the Microsoft Office User Specialist (MOUS) Core Exam in Word. Topics include inserting and modifying text, creating and modifying paragraphs, formatting documents, managing documents, working with graphics, and workgroup collaboration. Students taking this course in an online format should have access to a computer with Word. Students may not receive credit for both CAPS 105 and CAPS 111 toward their degree program. Prerequisites: Prior completion or concurrent enrollment in MATH 090, ENGL 099, and RDNG 099 if required by placement testing; familiarity working in a Microsoft Windows environment is recommended. 1 Cr. (2 Lec., 2 Lab. for 5 weeks) Fall and spring semesters.

## **Course Context/Audience**

This is an introductory course in the use of word processing features that can be used to satisfy a CAPS elective requirement.

## **Basic Skills/Entry Level Expectations**

- **Writing:** W1 Student should be taking ENGL 099 (if needed). The course requires very limited writing, e.g., short written responses of a paragraph or less.
- **Math:** M0 Course requires very little or no math.
- **Reading:** R1 Course may be taken concurrently with RDNG 099.

## **Course Goals**

By successfully completing this course, the student will

- 1. Develop an understanding of the operations and uses of word processing software.
- 2. Become familiar with the terminology and use of the Windows Operating system and Microsoft Word.

3. Be able to launch a word processing application and exhibit familiarity with the basic functions including: starting and exiting, saving, retrieving and printing files, editing documents, using writing tools, and formatting documents.

# **Course Objectives/Topics**

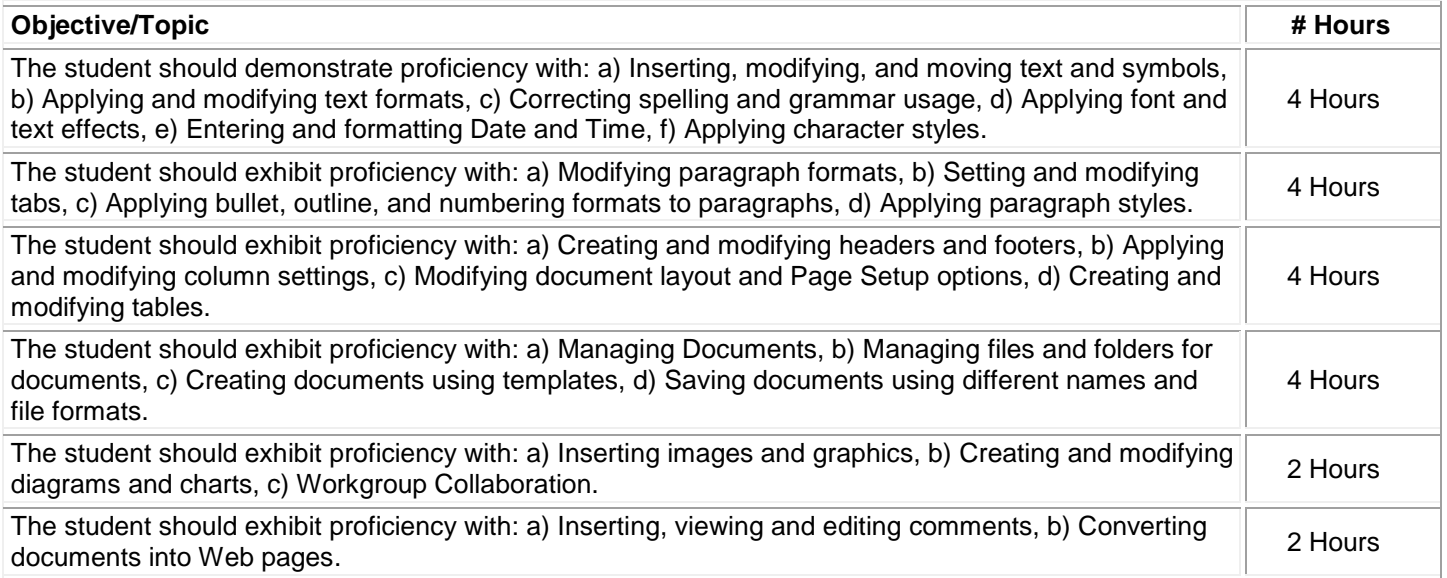

# **General Education Goals - Critical Thinking & Social/Global Awareness**

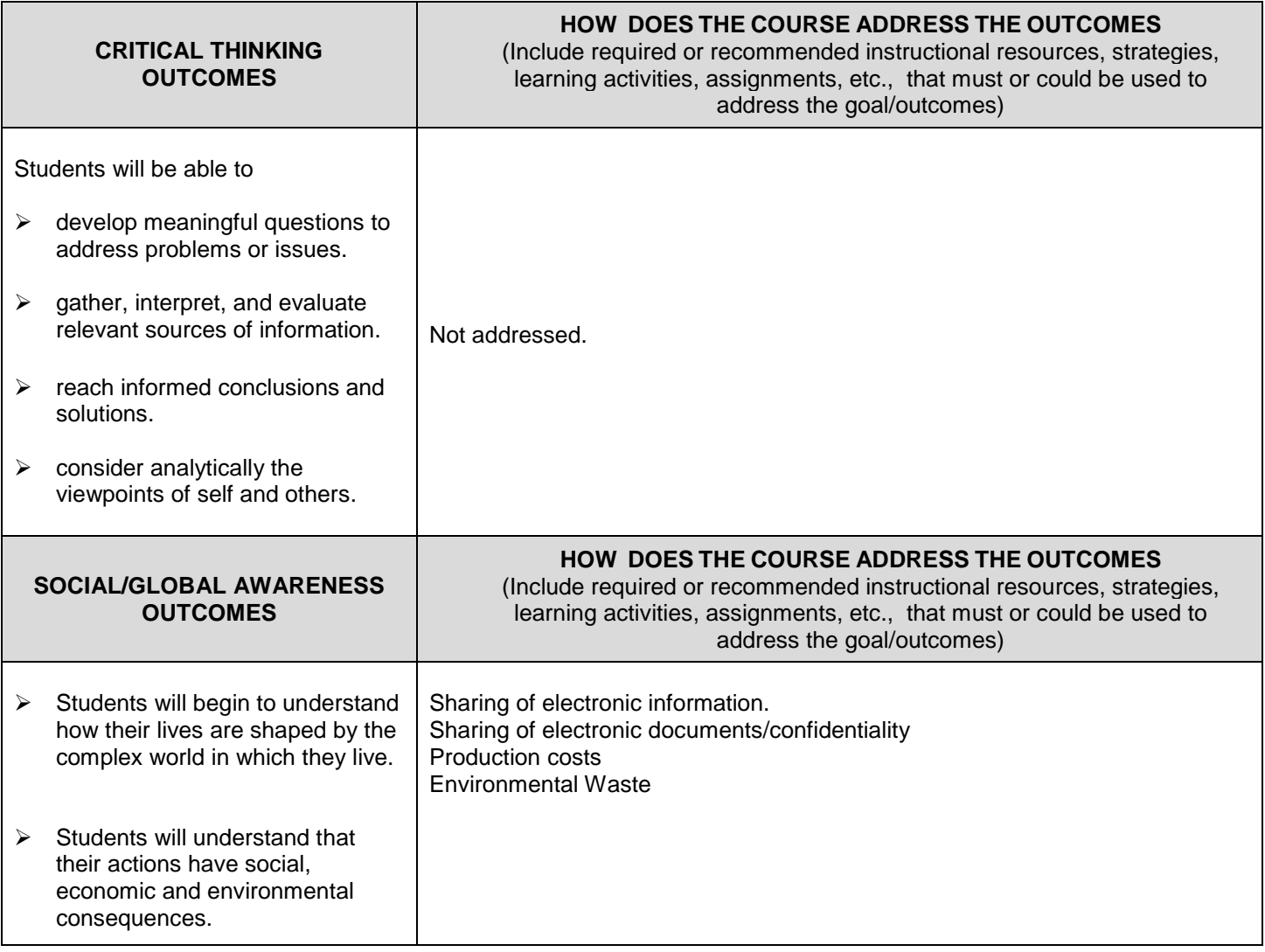

#### **Instructional Methods**

The class is designed to be taught over five weeks in a lecture/lab format with approximately 2 hours per week of lecture and 2 hours of lab. The instructor should interact with students and assist them with problems they may encounter in completing the assignments. Web-based sections require that the instructor be available for questions and student interaction. Instructors should post and maintain regular "virtual" office hours each week when they can respond to student questions.

#### **Methods of Assessment/Evaluation**

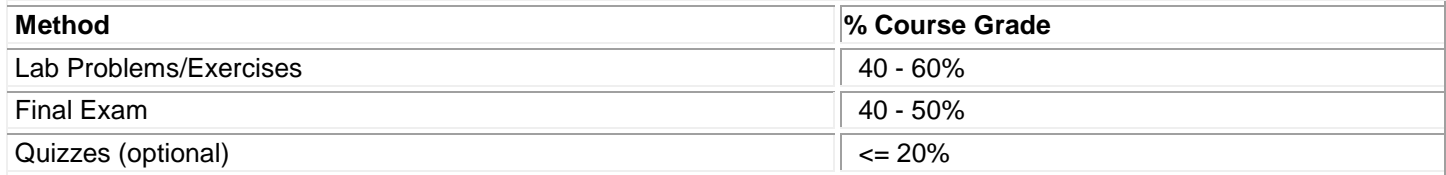

### **Text(s)**

The Professional Approach Series, Word 2007, Hinkle, McGraw-Hill Higher Education, 2008 The Professional Approach Series, Word 2010, Hinkle, McGraw-Hill Higher Education, 2010

### **Bibliography**

Microsoft Word 2007: Specialist & Expert (Signature Series), Rutkosky, Nita H., © 2008: EMC/Paradigm Publishing. Microsoft Word 2010: Specialist & Expert (Signature Series), Rutkosky, Nita H., © 2010: EMC/Paradigm Publishing.

The O'Leary Series: Microsoft Office Word 2007 Introductory, Timothy J O'Leary and Linda I. O'Leary, © 2008: McGraw Hill.

The O'Leary Series: Microsoft Office Word 2010 Introductory, Timothy J O'Leary and Linda I. O'Leary, © 2010: McGraw Hill

Microsoft Office Word 2007, Gary B. Shelly, Thomas J. Cashman and Misty E. Vermaat, 3<sup>rd</sup> edition, © 2007, Course Technology.

Microsoft Office Word 2010, Gary B. Shelly, Thomas J. Cashman and Misty E. Vermaat, 4<sup>rd</sup> edition, © 2010, Course **Technology** 

#### **Other Learning Resources**

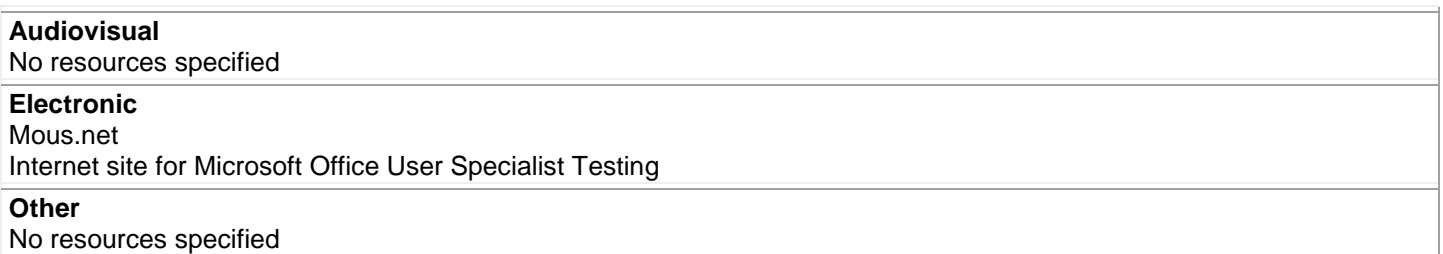